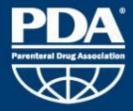

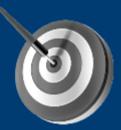

- Introduction to concept of computer vision using OpenCV Linux computation
- Practical exercise with defect detection (in partnership with ext company)

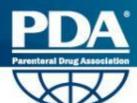

Basic computer vision introduction

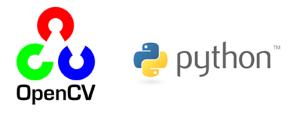

- Principle : demo using OpenCV Linux
- Topics to cover the entire flow of defect detection :
- Image binarization
- Image centering
- Image filtering in 2D (sharpen/morphology)
- Image feature extraction (blob / corner / contour)
- Image feature attributes (shape, position, number, color....)
- Image masking
- .....
- To Higher level image classification

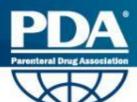

- Basic computer vision introduction
- Principle : demo using OpenCV Linux

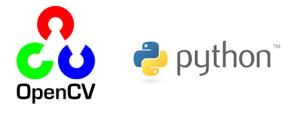

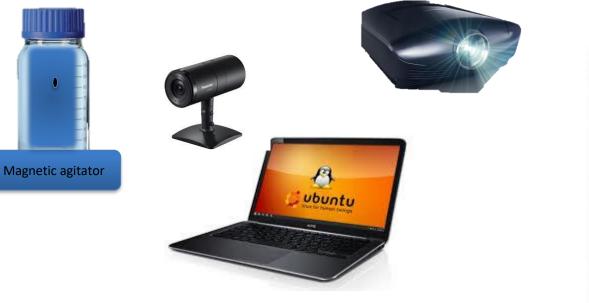

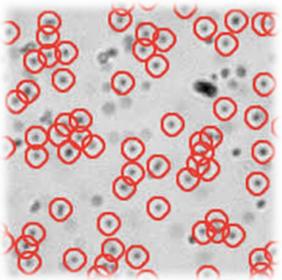

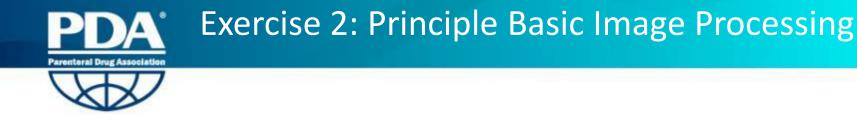

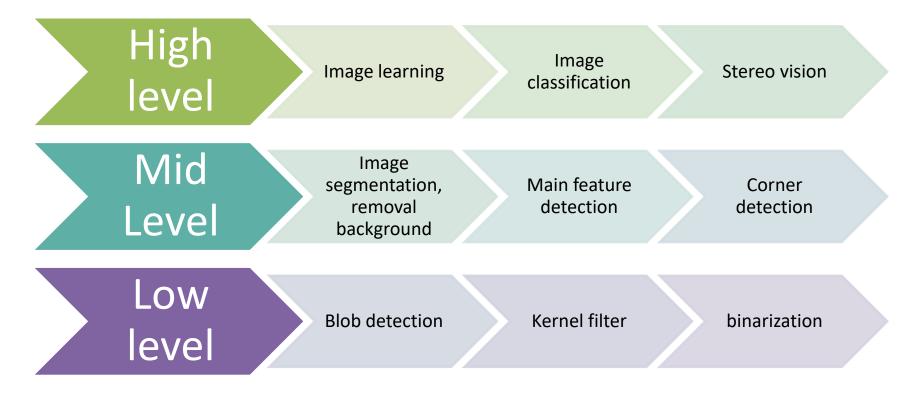

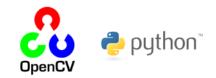

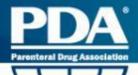

## Image processing Treatment Convolution filters introduction

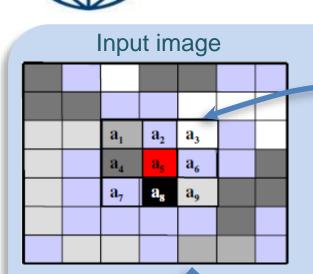

# Kernel grid

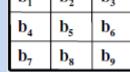

#### Output image

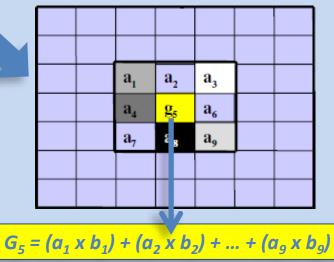

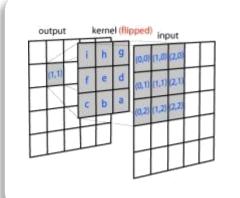

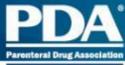

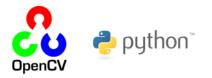

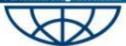

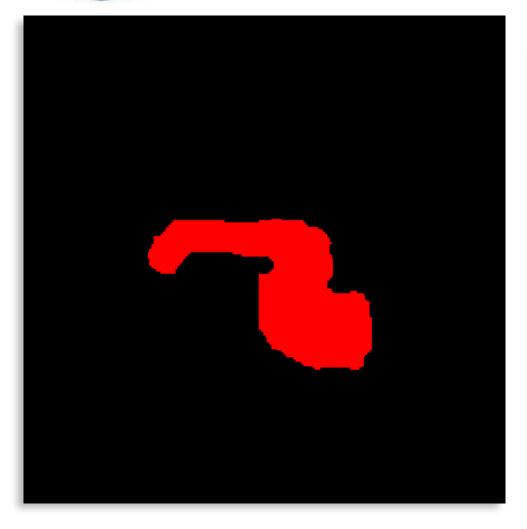

# <u>Area</u>

- ✓ Perimeter
- ✓ Convex hull
- ✓ Circularity
- ✓ Rectangularity
- ✓ Roughness/Compactness
- ✓ Width
- ✓ Height
- ✓ Length
- Principal/Secondary axis
- Principal axis angle
- ✓ Center of gravity

....

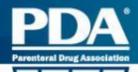

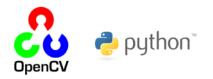

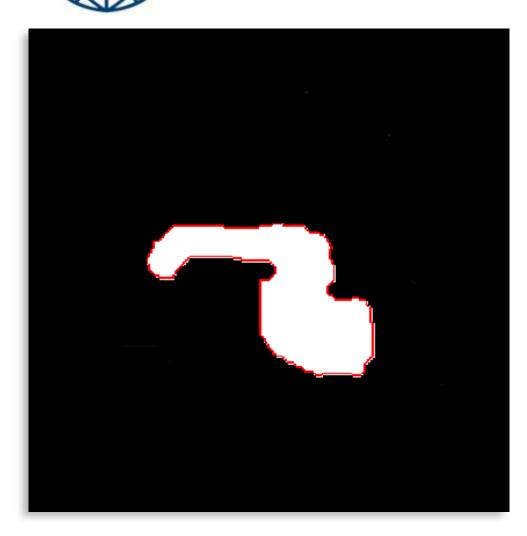

## ✓ Area

- ✓ <u>Perimeter</u>
- ✓ Convex hull
- ✓ Circularity
- ✓ Rectangularity
- ✓ Roughness/Compactness
- ✓ Width
- ✓ Height
- ✓ Length
- Principal/Secondary axis
- Principal axis angle
- ✓ Center of gravity

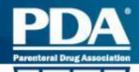

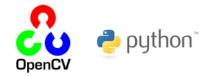

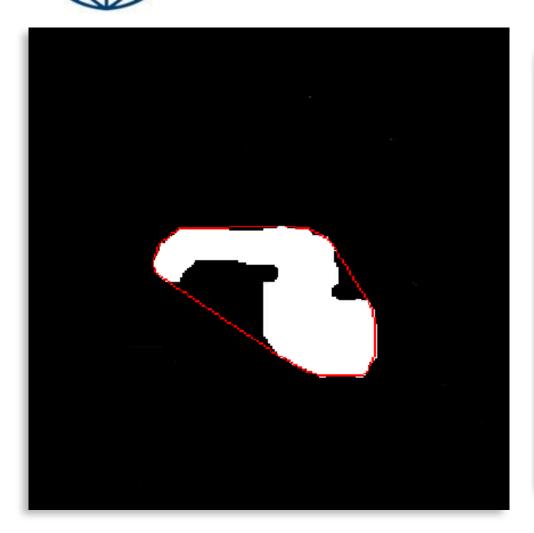

- ✓ Area
- ✓ Perimeter
- ✓ <u>Convex hull</u>
- ✓ Circularity
- ✓ Rectangularity
- ✓ Roughness/Compactness
- ✓ Width
- ✓ Height
- ✓ Length

. . .

- Principal/Secondary axis
- Principal axis angle
- ✓ Center of gravity

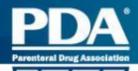

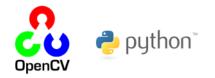

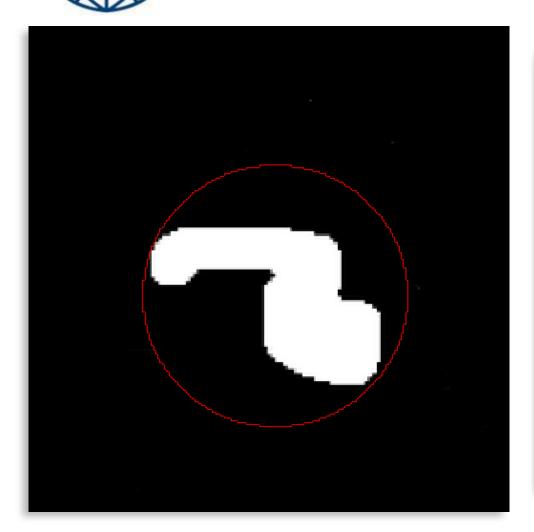

- ✓ Area
- ✓ Perimeter
- ✓ Convex hull
- ✓ <u>Circularity</u>
- ✓ Rectangularity
- Roughness/Compactness
- ✓ Width
- ✓ Height
- ✓ Length
- Principal/Secondary axis
- Principal axis angle
- ✓ Center of gravity

...

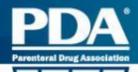

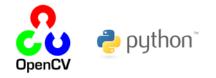

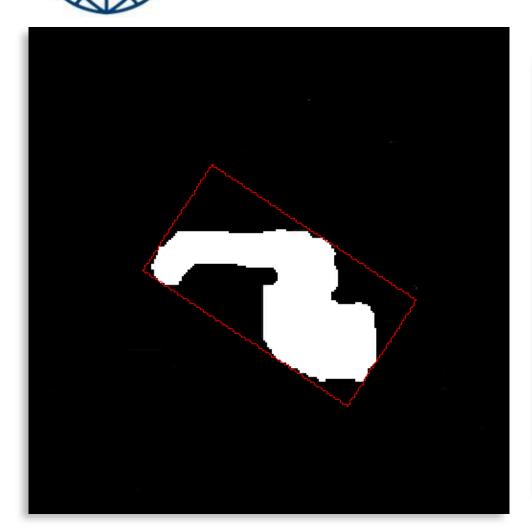

- ✓ Area
- ✓ Perimeter
- ✓ Convex hull
- ✓ Circularity
- ✓ <u>Rectangularity</u>
- Roughness/Compactness
- ✓ Width
- ✓ Height
- ✓ Length
- Principal/Secondary axis
- Principal axis angle
- ✓ Center of gravity

· · · ·

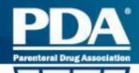

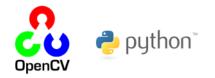

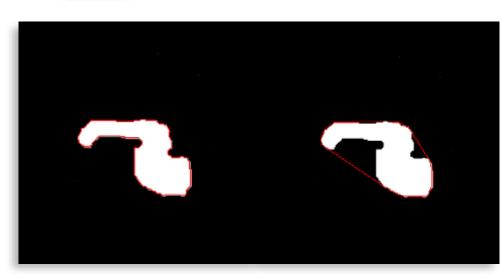

 $Roughness = \frac{Perimeter_{Blob}}{Perimeter_{Convex}}$ 

$$Compactness = \frac{Area_{Blob}}{Area_{Circle}}$$

✓ Area

- ✓ Perimeter
- ✓ Convex hull
- ✓ Circularity
- ✓ Rectangularity
- Roughness/Compactness
- ✓ Width
- ✓ Height
- ✓ Length

- Principal/Secondary axis
- Principal axis angle
- Center of gravity

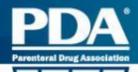

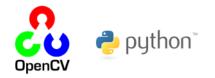

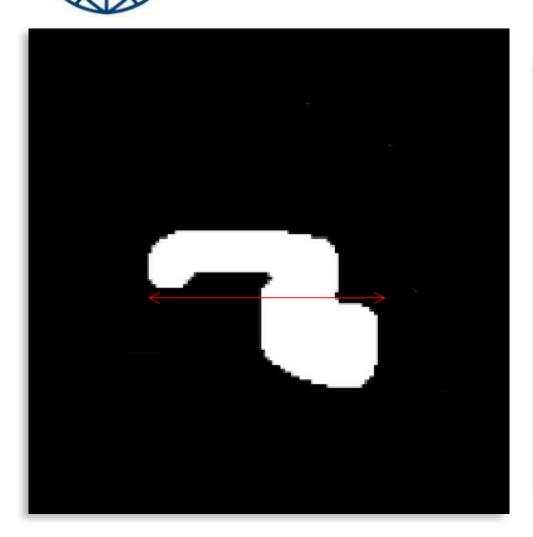

- ✓ Area
- ✓ Perimeter
- ✓ Convex hull
- ✓ Circularity
- ✓ Rectangularity
- Roughness/Compactness
- ✓ <u>Width</u>
- ✓ Height
- ✓ Length
- Principal/Secondary axis
- Principal axis angle
- ✓ Center of gravity

....

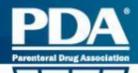

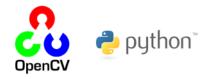

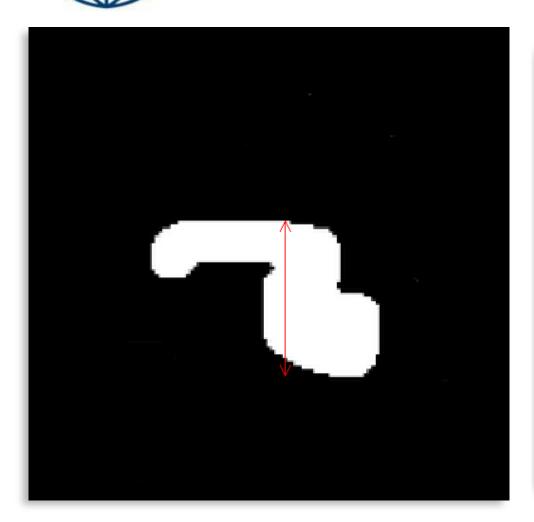

- ✓ Area
- ✓ Perimeter
- ✓ Convex hull
- ✓ Circularity
- ✓ Rectangularity
- ✓ Roughness/Compactness
- ✓ Width
- ✓ <u>Height</u>
- ✓ Length

- Principal/Secondary axis
- ✓ Principal axis angle
- ✓ Center of gravity

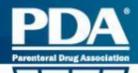

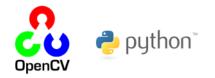

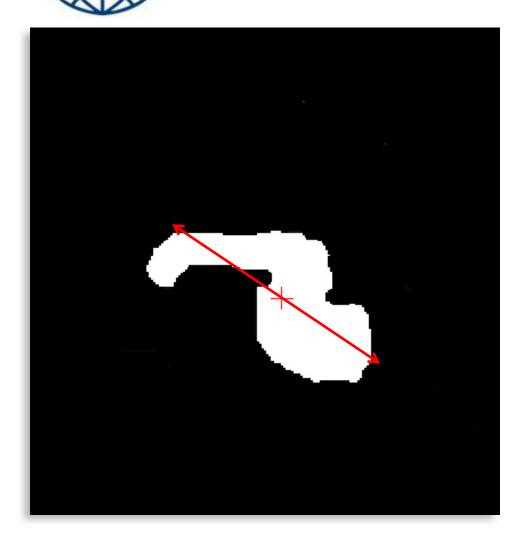

- ✓ Area
- ✓ Perimeter
- ✓ Convex hull
- ✓ Circularity
- ✓ Rectangularity
- ✓ Roughness/Compactness
- ✓ Width
- ✓ Height
- ✓ Length

. . .

- Principal/Secondary axis
- ✓ Principal axis angle
- ✓ Center of gravity

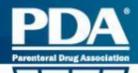

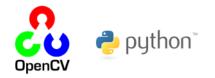

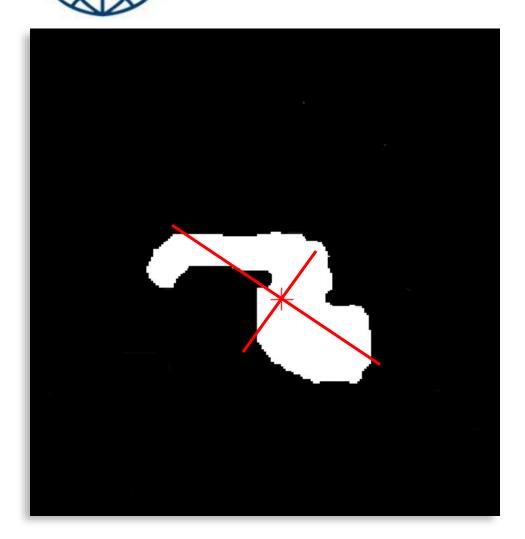

- ✓ Area
- ✓ Perimeter
- ✓ Convex hull
- ✓ Circularity
- ✓ Rectangularity
- ✓ Roughness/Compactness
- ✓ Width
- ✓ Height
- ✓ Length

- Principal/Secondary axis
- Principal axis angle Center of gravity

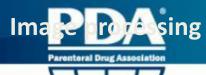

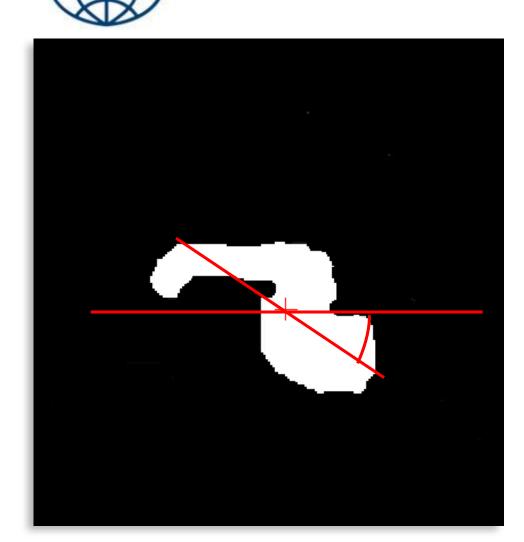

- ✓ Area
- ✓ Perimeter
- ✓ Convex hull
- ✓ Circularity
- ✓ Rectangularity
- ✓ Roughness/Compactness
- ✓ Width
- ✓ Height
- ✓ Length

. . .

- ✓ Principal/Secondary axis
- ✓ Principal axis angle
- ✓ Center of gravity

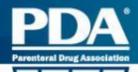

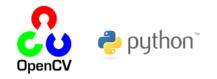

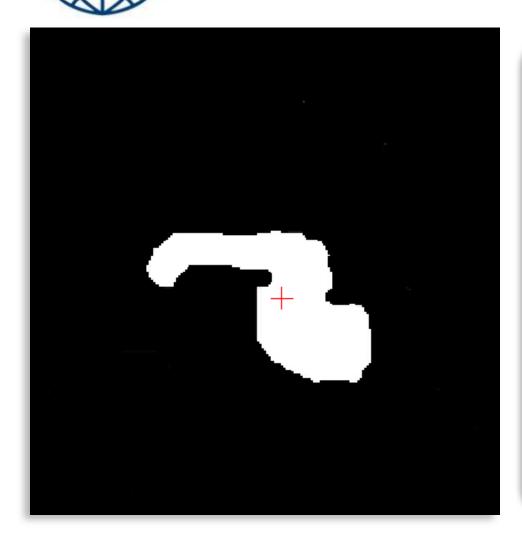

- ✓ Area
- ✓ Perimeter
- ✓ Convex hull
- ✓ Circularity
- ✓ Rectangularity
- ✓ Roughness/Compactness
- ✓ Width
- ✓ Height
- ✓ Length
- ✓ Principal/Secondary axis
- ✓ Principal axis angle
- ✓ <u>Center of gravity</u>

. . . .

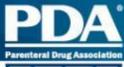

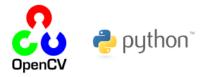

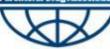

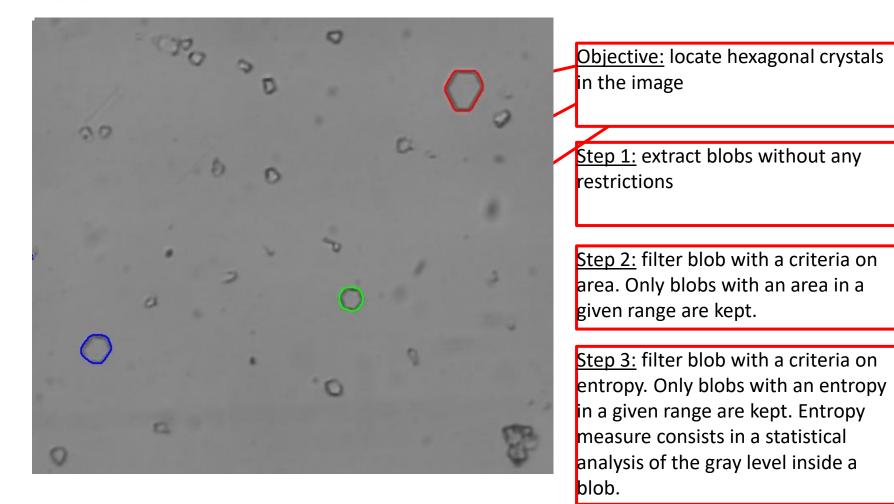